JIM ONGENA

# **Hoe leerpaden beheren via Office365 LMS?**

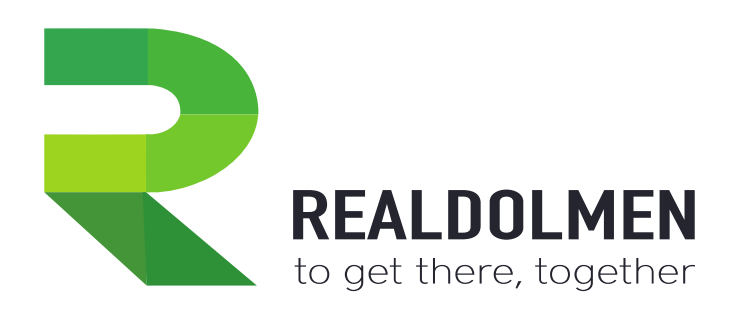

## **Deze sessie in het kort**

- LMS context
- Leerpaden
- LMS365
- Vragen

## **LMS context**

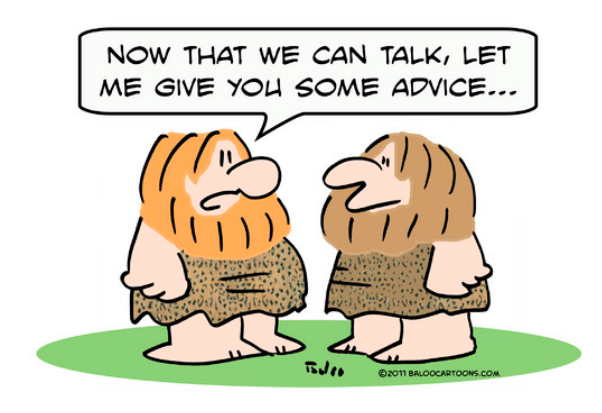

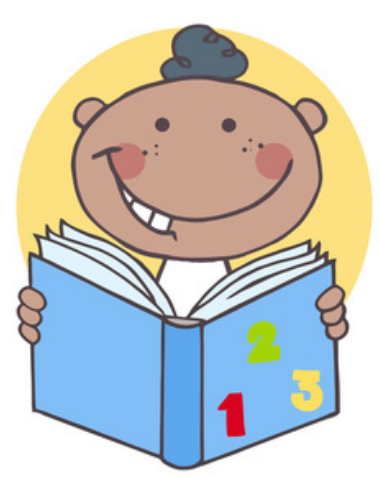

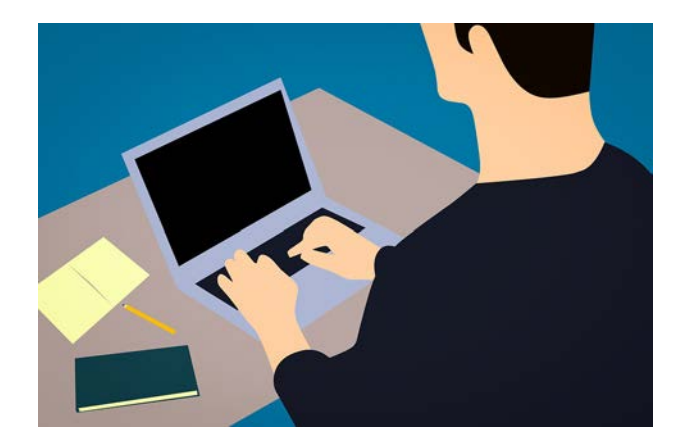

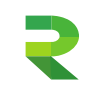

## **Leerpaden**

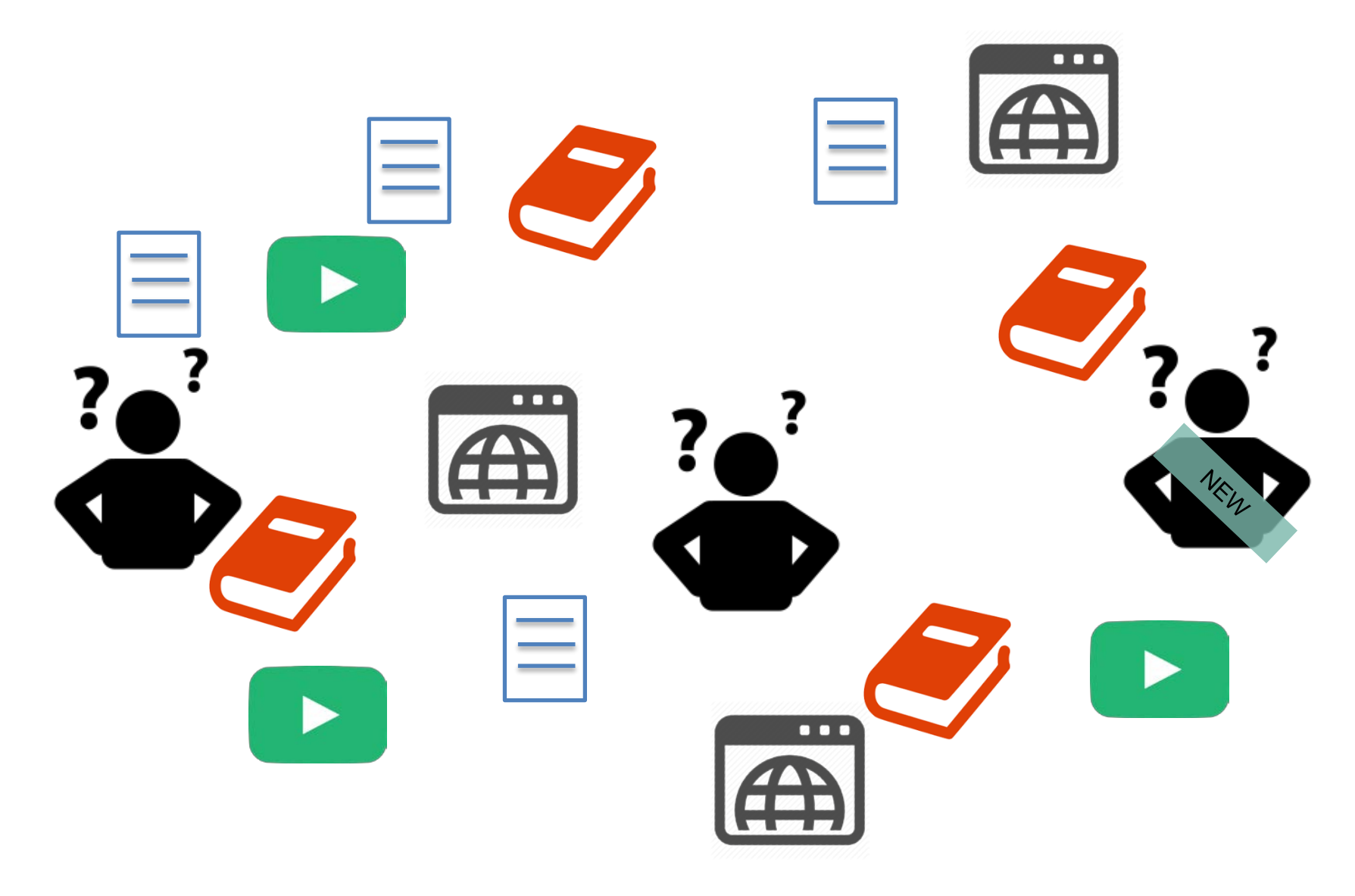

## **Leerpaden**

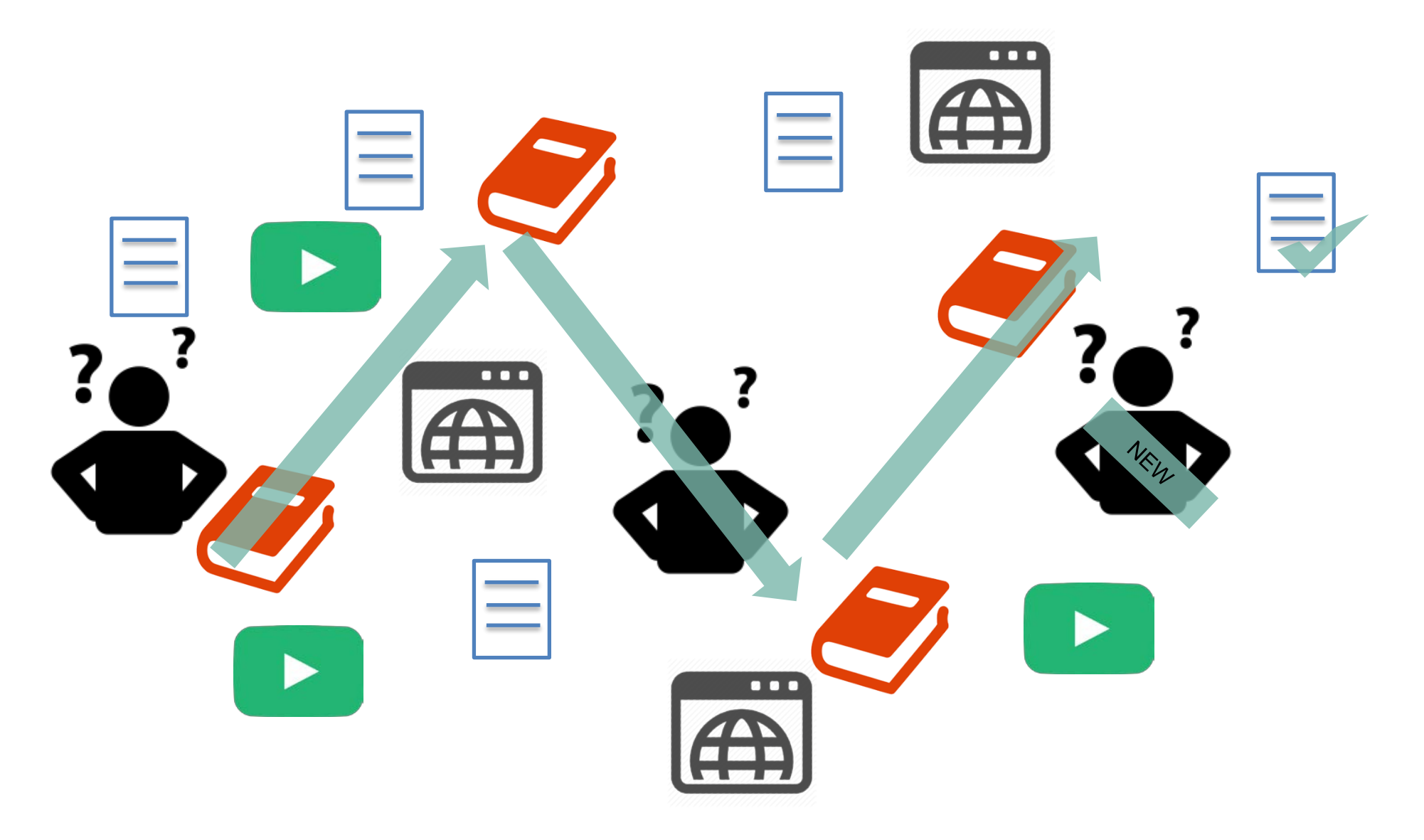

## **De kracht van SharePoint/Office365 en LMS365**

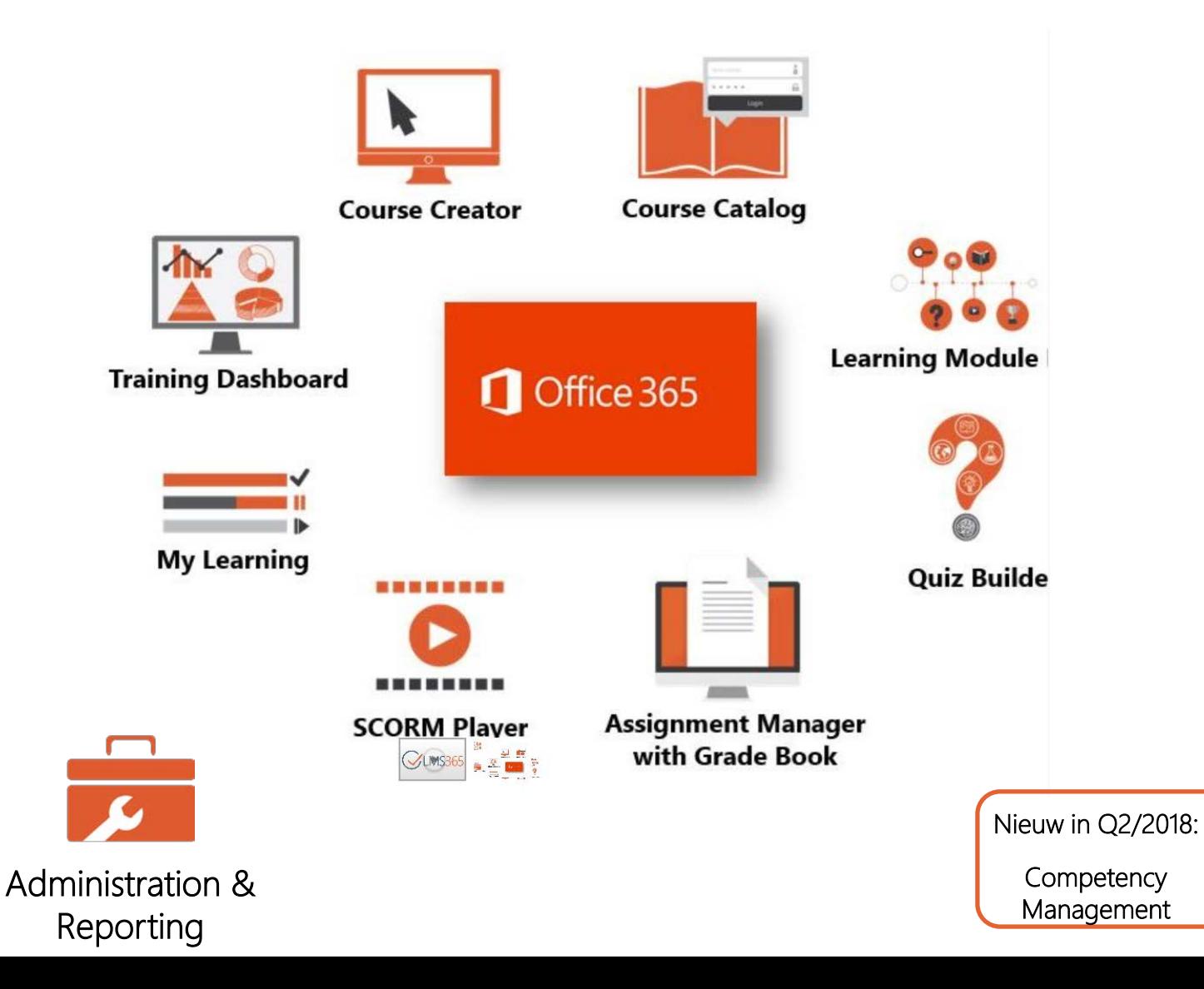

## **LMS 365 in actie – startscherm**

#### • Eindgebruikerszijde

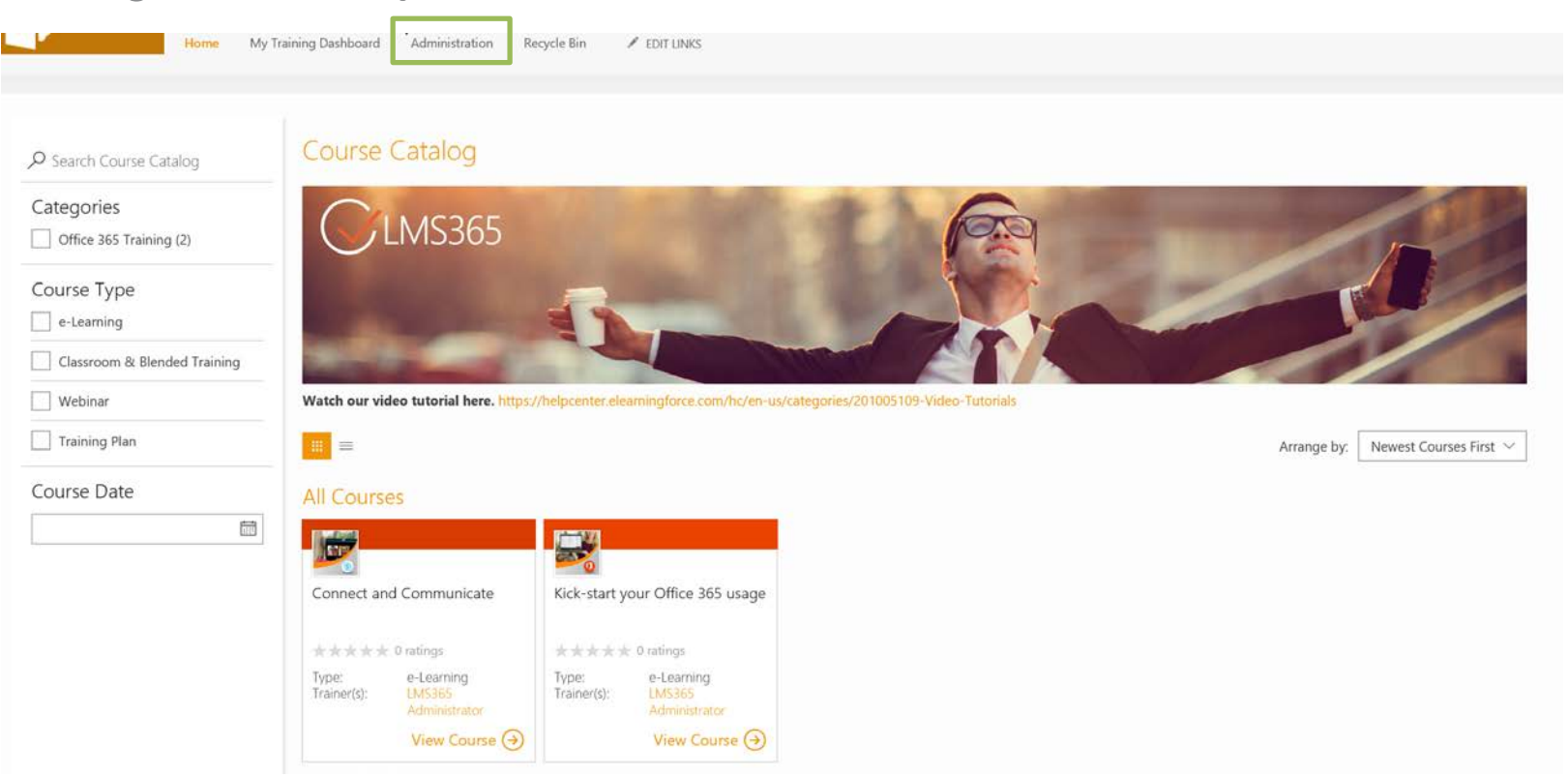

#### **LMS 365 in actie - Beheer**

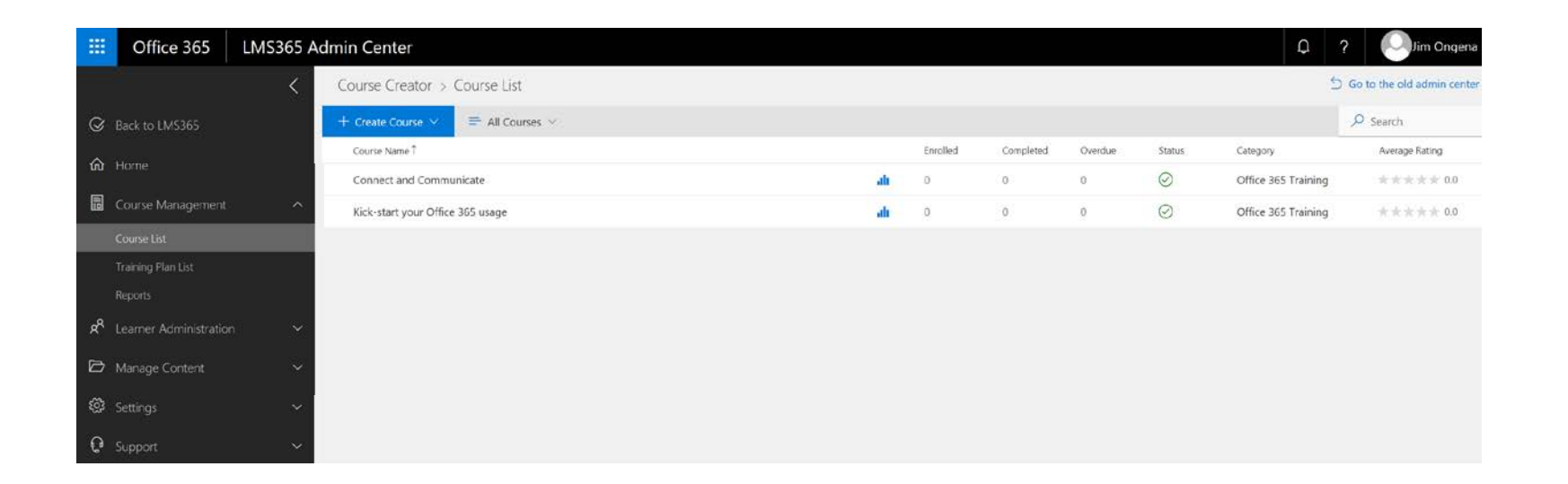

#### **LMS 365 in actie - Beheer**

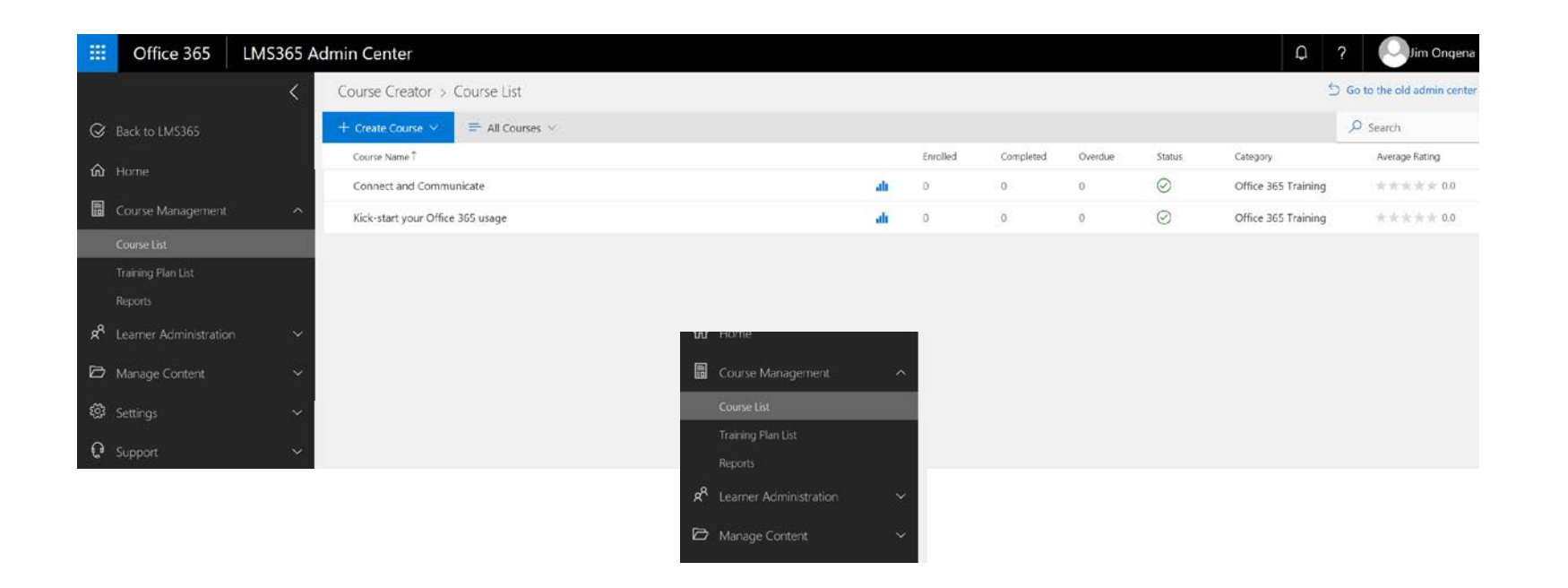

#### **Eerste stap… de voorbereiding**

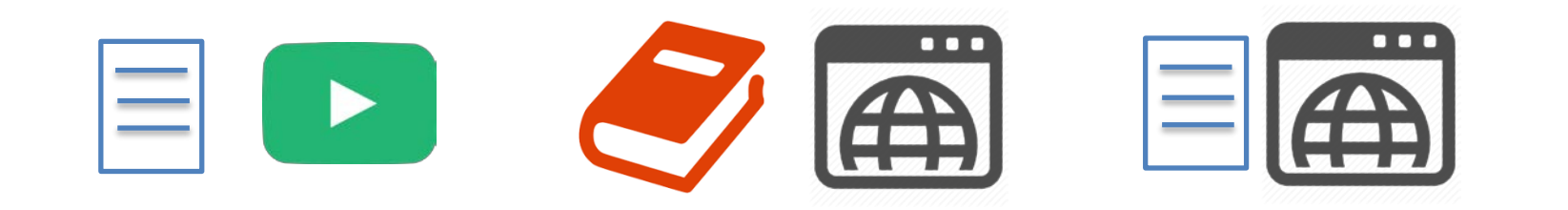

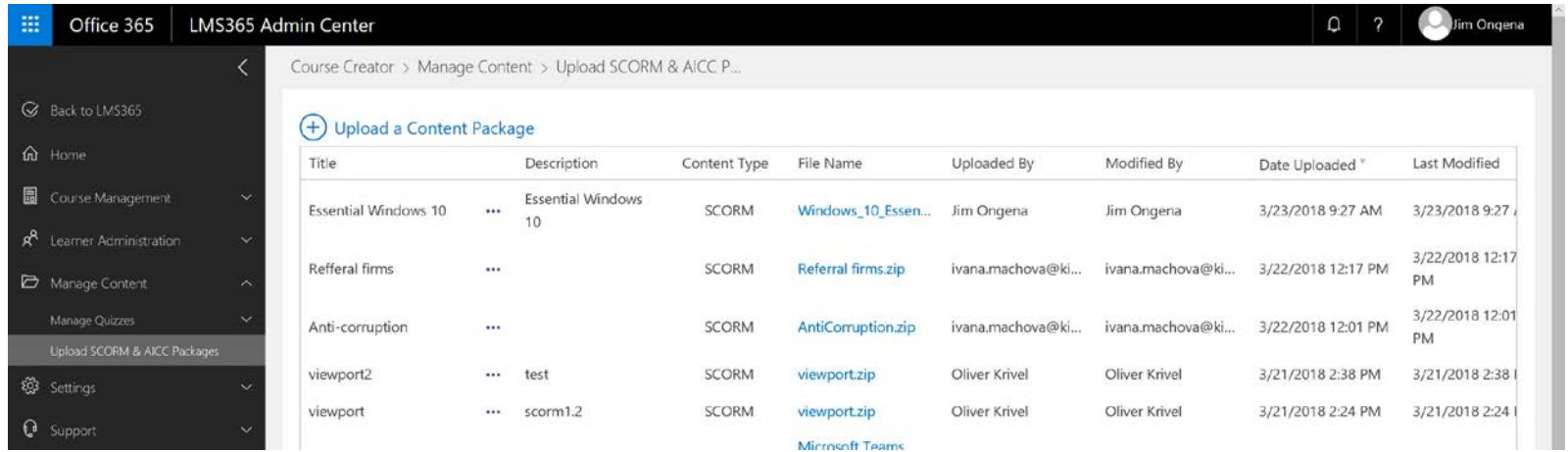

#### **Eerste stap… de voorbereiding**

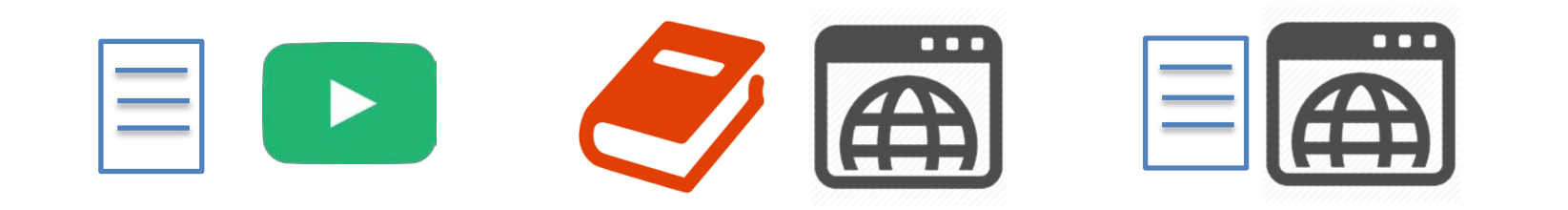

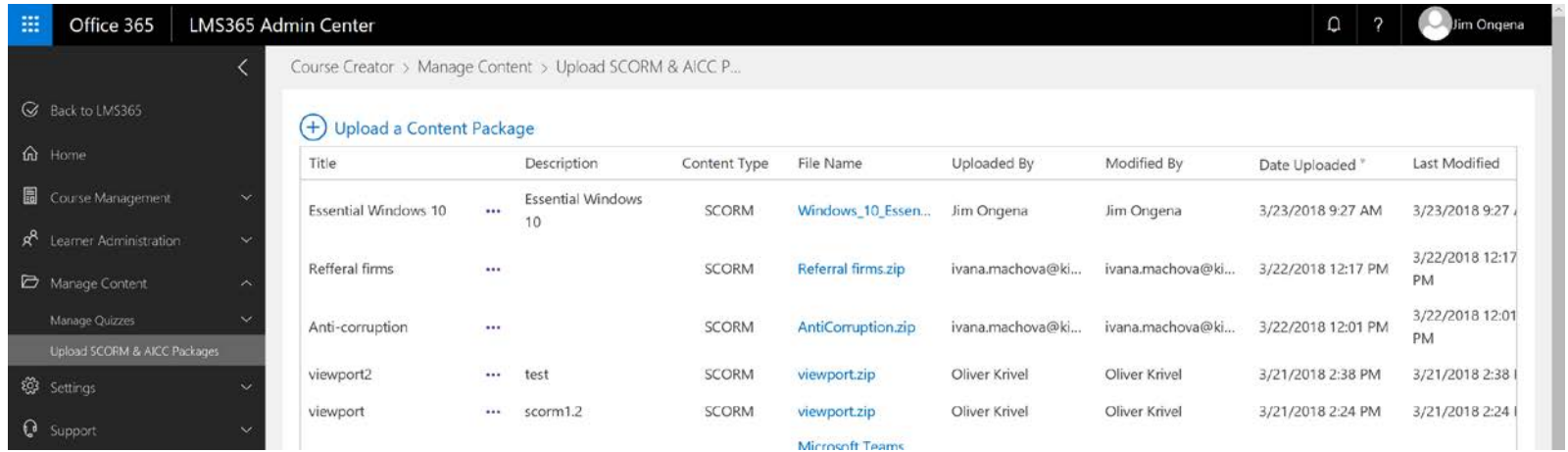

#### **Tweede stap… verzamelen**

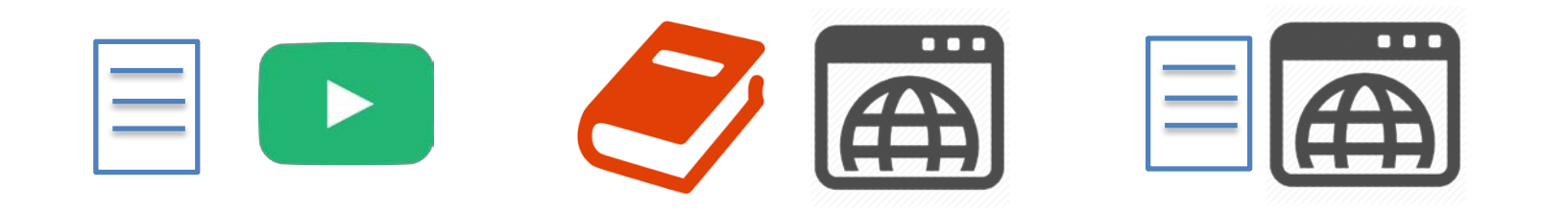

**Cursus 1** Cursus 2 Cursus 2 Cursus 3

#### **Tweede stap… verzamelen**

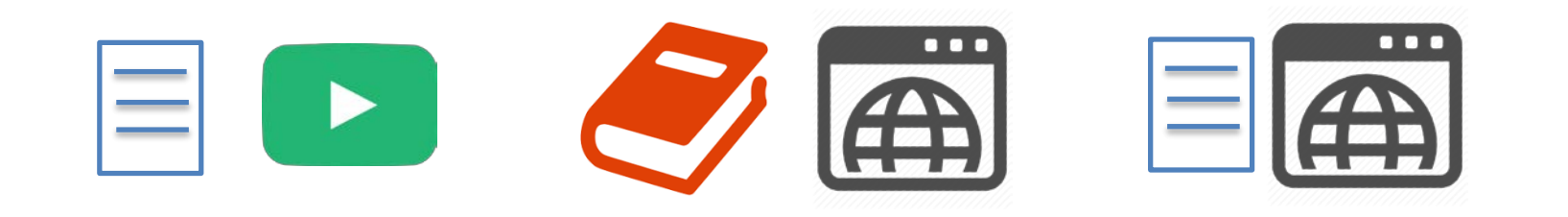

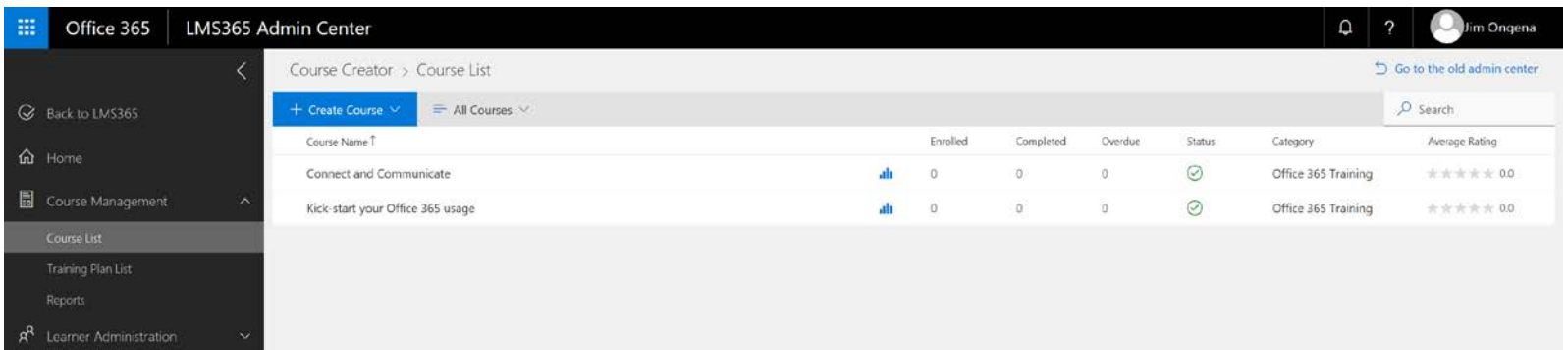

#### **Tweede stap… verzamelen**

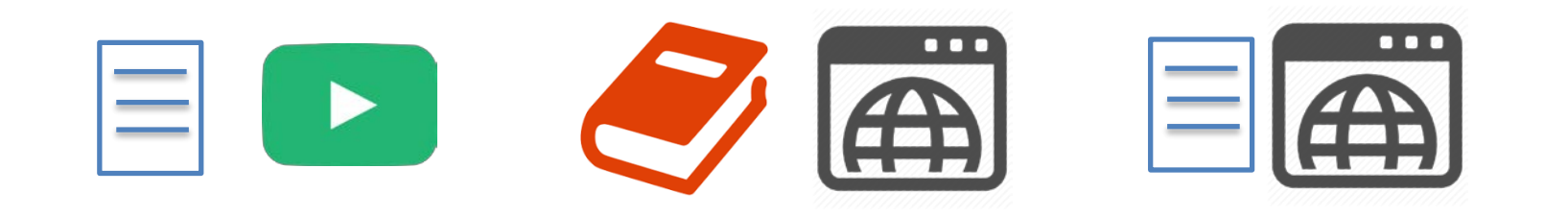

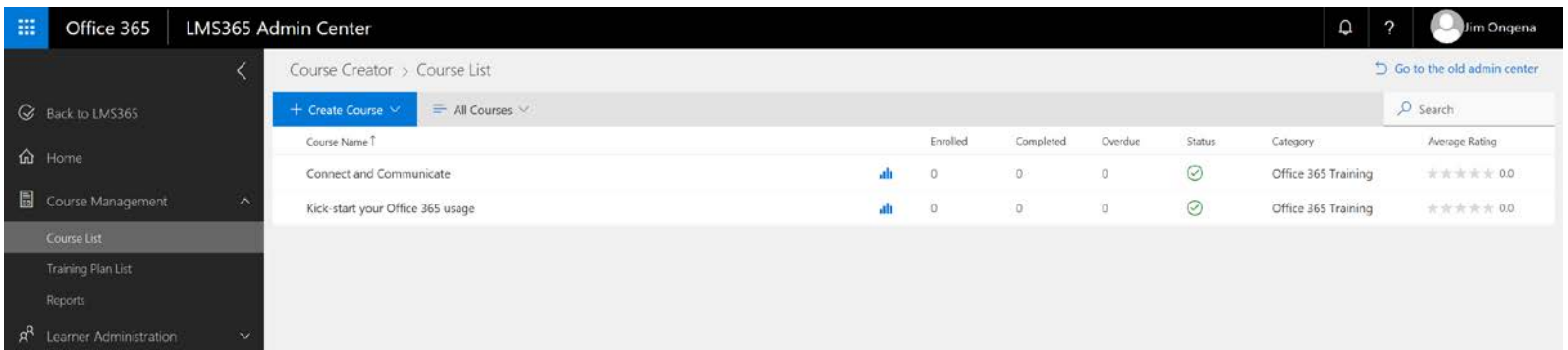

#### **Derde stap… structuur**

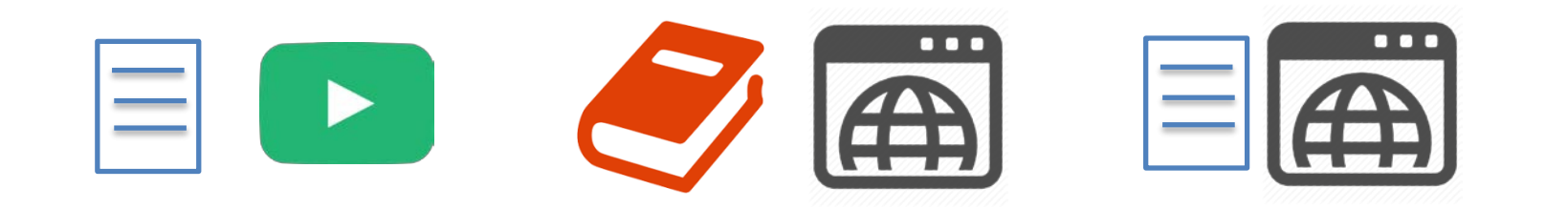

**Cursus 1** Cursus 2 Cursus 2 Cursus 3

#### **Derde stap… structuur**

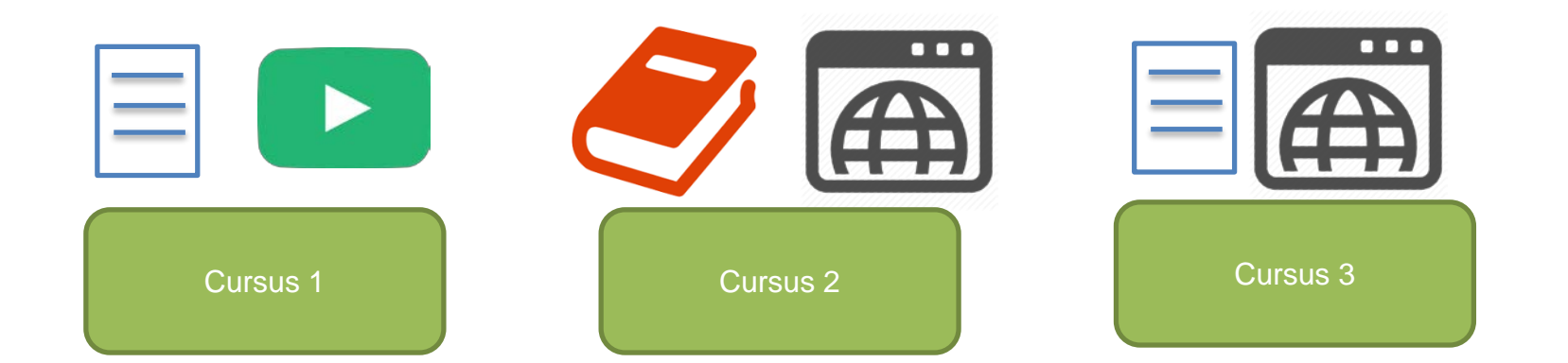

## Derde stap... structuur

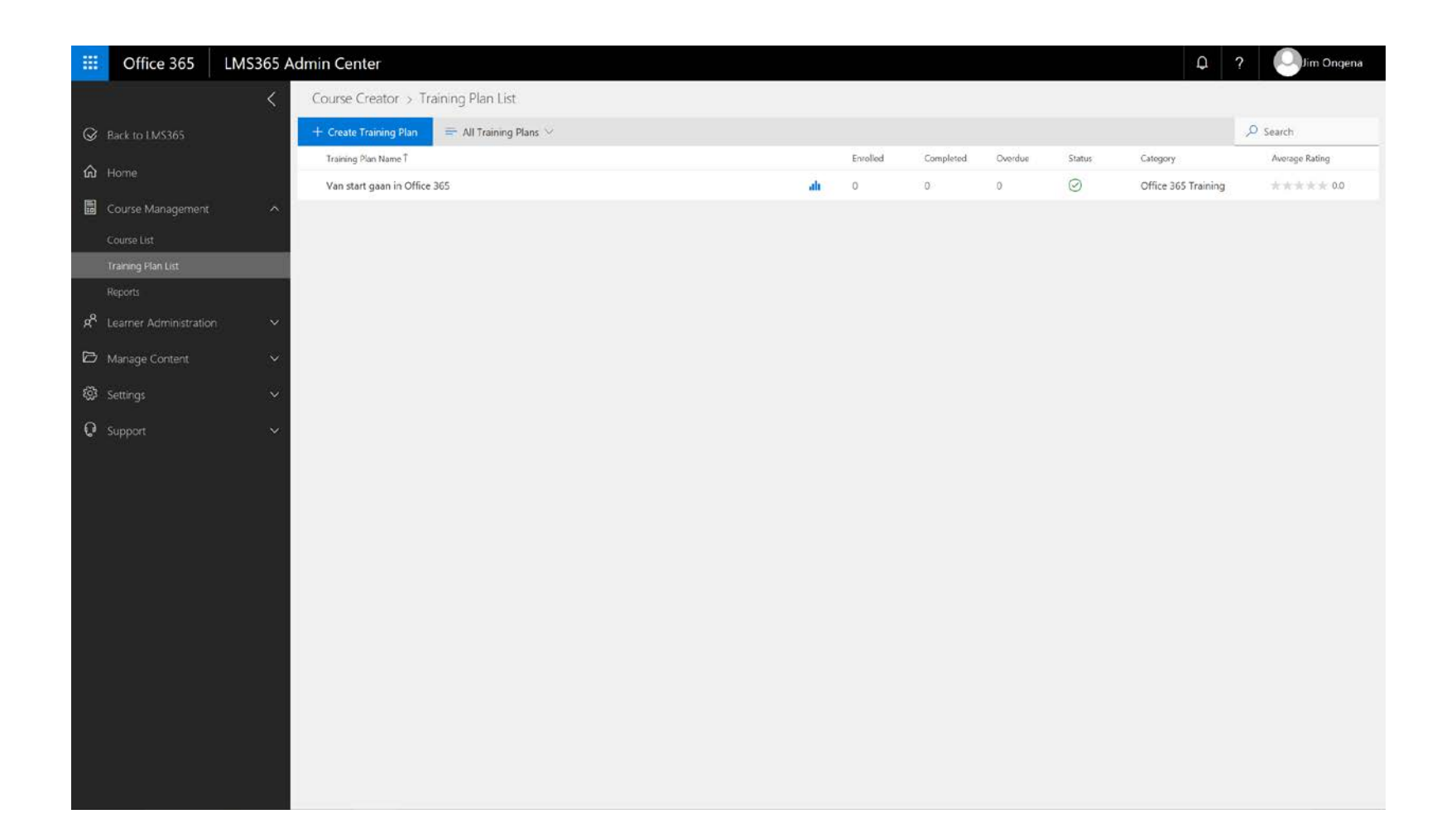

## Derde stap... structuur

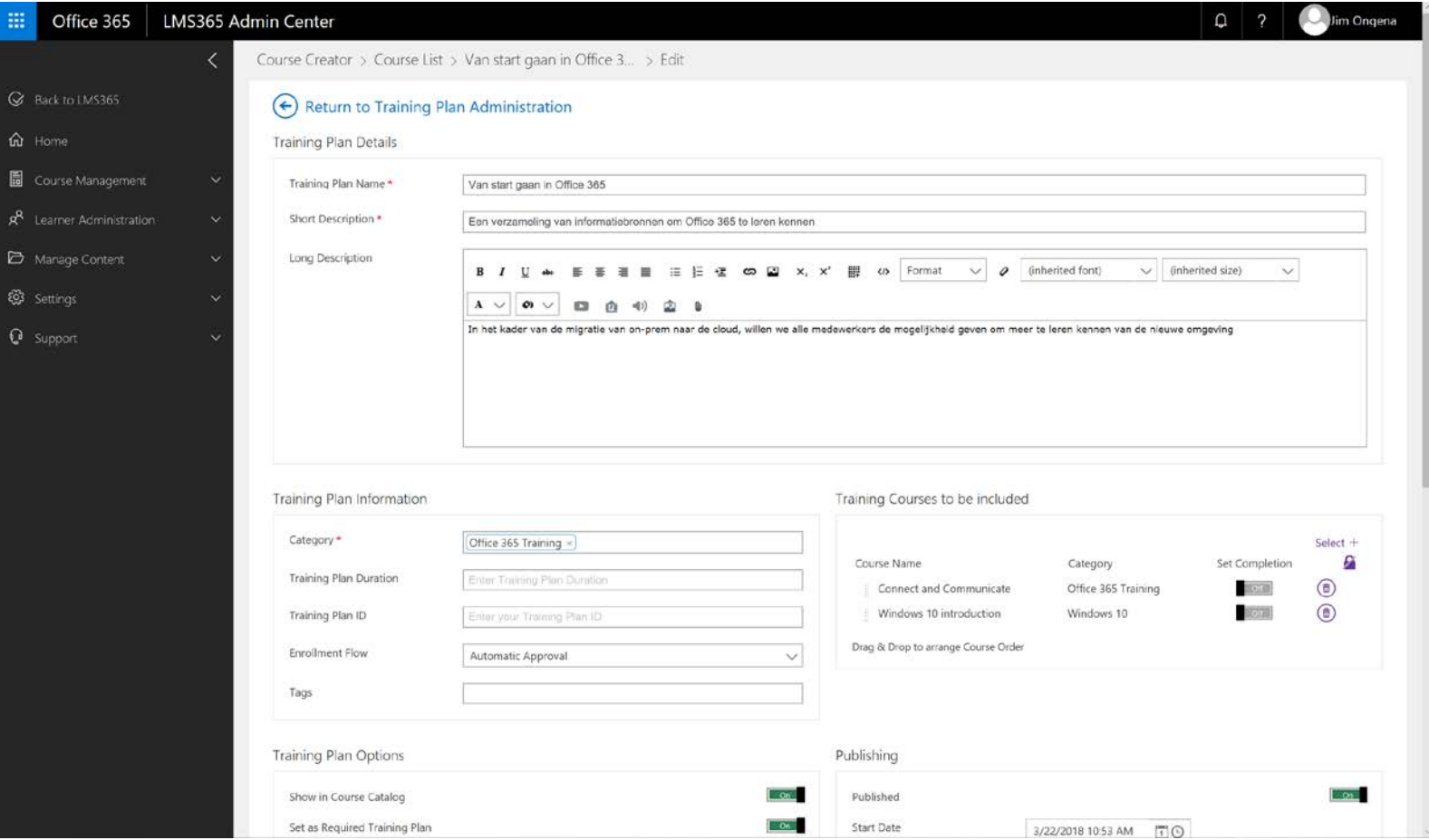

## **LMS 365 in actie – voor de gebruiker**

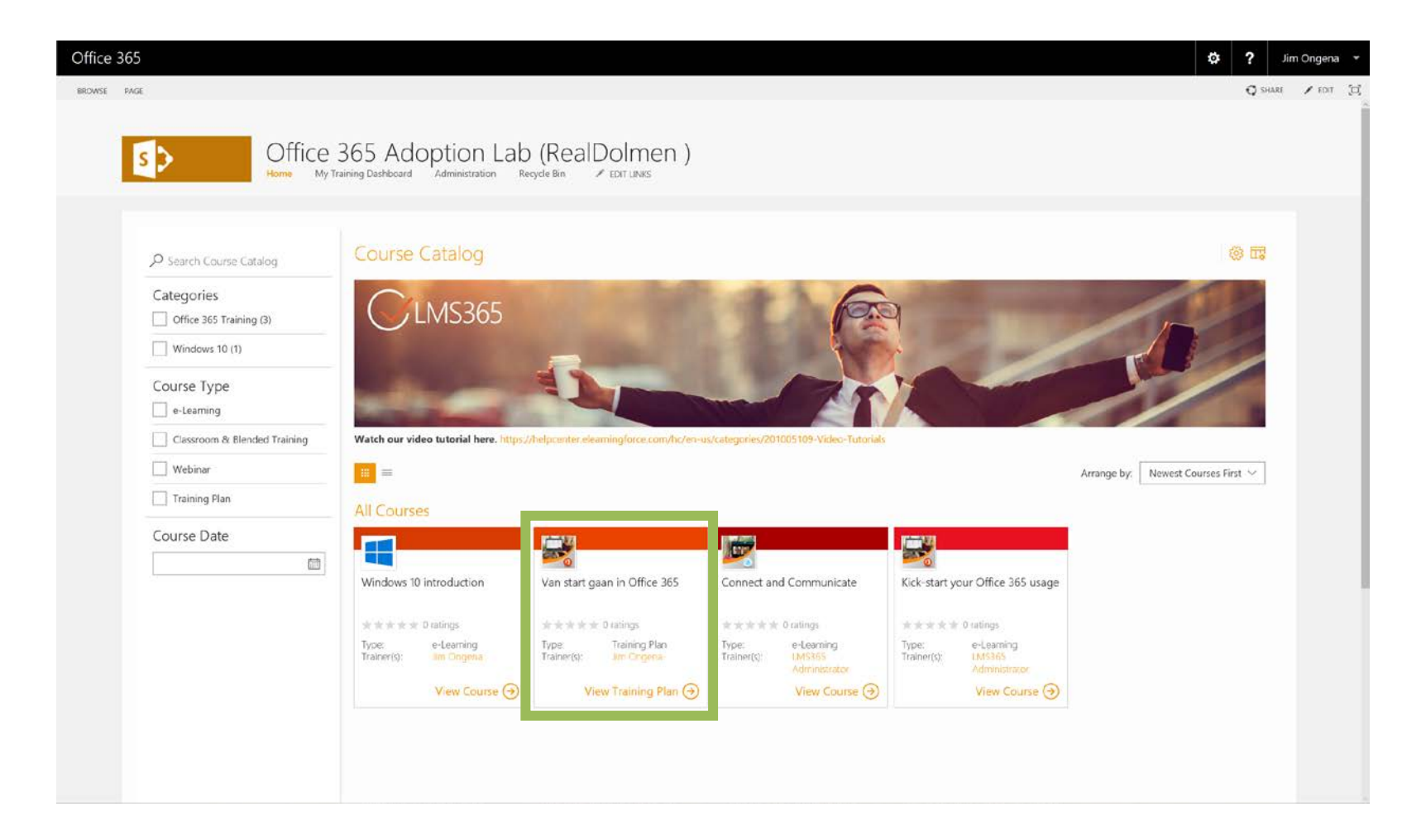

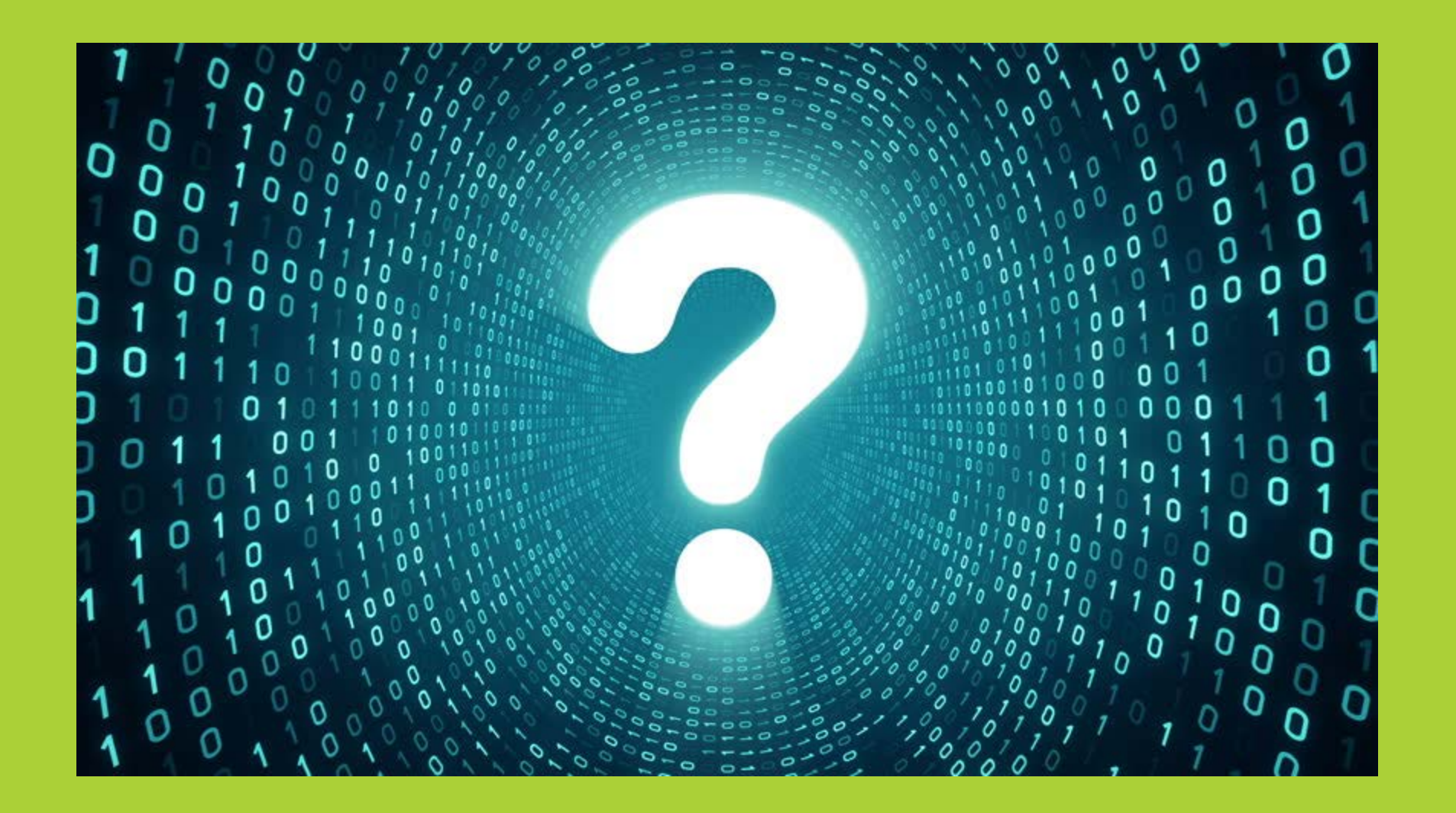

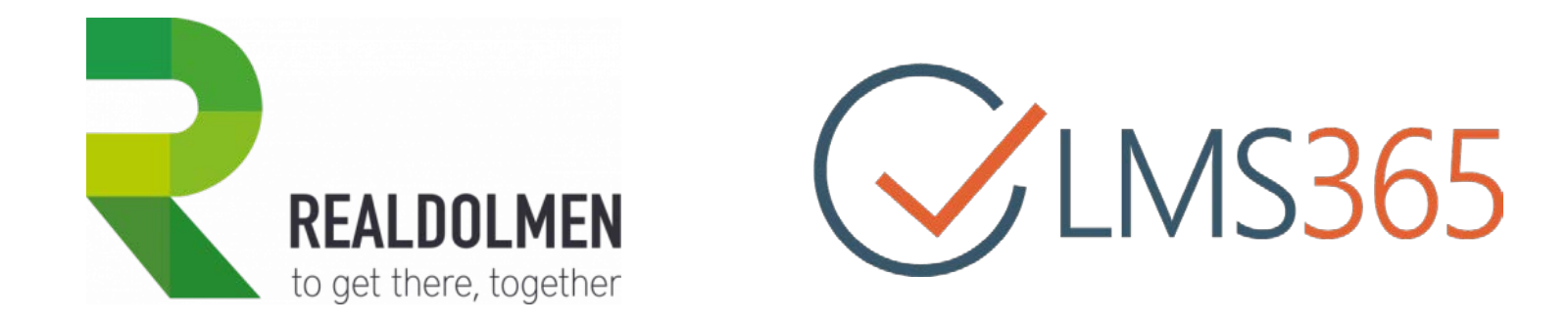

Jim Ongena Principal Consultant – Engaged Workplace [Jim.ongena@realdolmen.com](mailto:Jim.ongena@realdolmen.com)

Tom Knockaert Realdolmen – Education [education@realdolmen.com](mailto:education@realdolmen.com)